# **Appendix**

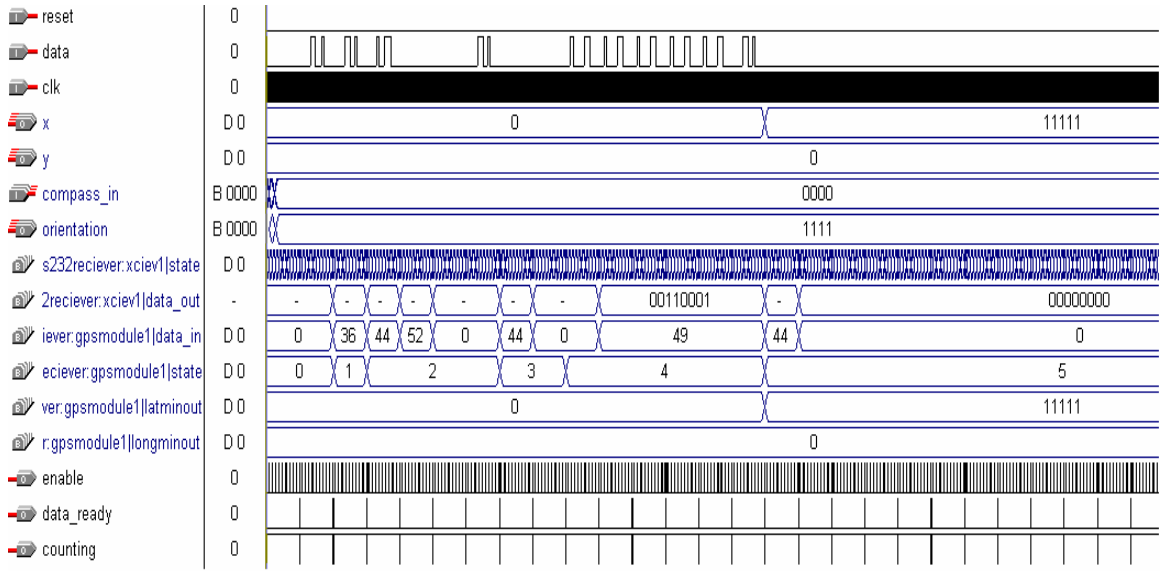

# *GPS Top simulation*

# *GPS Top*

module GPStop(clk, reset, data, data2, x, y, compass\_in, orientation, counting, enable, data\_ready, fix, state, ascii\_data);

input clk, reset, data, data2; input [3:0] compass\_in;

output $[5:0]$  x,y; output[3:0] orientation; output fix; output [4:0] state;

output counting, enable; //commmunication between serialclock and rs232

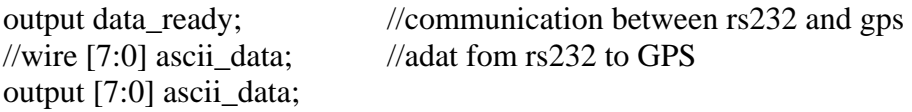

wire [7:0] ascii\_data2;

wire data\_sync2, enable2, counting2, data\_ready2, gps\_ready, wireless\_ready;

wire [5:0] x\_gps, y\_gps, x\_wireless, y\_wireless;

sync sreset(clk, reset, reset\_sync);

sync sdata(clk, data, data\_sync);

sync sdata2(clk, data2, data\_sync2);

sync scompass0(clk, ~compass\_in[0], orientation[0]); sync scompass1(clk, ~compass\_in[1], orientation[1]); sync scompass2(clk, ~compass\_in[2], orientation[2]); sync scompass3(clk, ~compass\_in[3], orientation[3]);

serialclock sclk1(clk, reset\_sync, counting, enable);

serialclock sclk2(clk, reset\_sync, counting2, enable2);

rs232 reciever xciev1(reset\_sync, clk, enable, data\_sync, counting, data\_ready, ascii\_data);

rs232reciever xciev2(reset\_sync, clk, enable2, data\_sync2, counting2, data\_ready2, ascii\_data2);

GPSreciever gpsmodule1(clk, reset\_sync, data\_ready, ascii\_data, x\_gps,y\_gps, fix, state, gps\_ready);

wirelessreciever wireless1(clk, reset\_sync, data\_ready2, ascii\_data2, x\_wireless, y\_wireless, wireless\_ready);

always @(negedge gps\_ready or negedge wireless\_ready) begin  $x \leq fix$  ?  $x_gps : x_wireless;$  $y \leq f$ ix ?  $y_g$ gps :  $y_w$  wireless; end

endmodule

## *Synchronizer*

module sync(clk, in, out);

```
input clk, in; 
output out; 
reg r1, out; 
always @(posedge clk) begin 
        r1 \leq \text{in};
        out \leq r1;
end 
endmodule
```
# *Serial Clock*

```
module serialclock(clk, Reset_sync, counting, enable); 
           input clk, Reset_sync, counting; 
           output enable; 
          1/parameter clock_frequency = 27000000;
\frac{1}{2} parameter baud_rate = 9600;
           //parameter clock_frequency = 200; 
          //parameter baud_rate = 10;
          parameter cycles_per_bit = 2812; //must be even
           reg[12:0] count; 
           reg enable; 
           always @(posedge clk) 
                      begin 
                      if(Reset_sync==1) 
                                begin 
                               count \leq 13'd0;
                               enable \leq 1'b0;
                                end 
                      if (counting) begin 
                               if \text{(count} = ((\text{cycles\_per\_bit}/2)-1)) \text{ begin}enable \leq 1'b1;
                                         count \le count + 1;end and the state of the state of the state of the state of the state of the state of the state of the state of the state of the state of the state of the state of the state of the state of the state of the state of the st
```

```
else if \text{(count} = \text{(cycles\_per\_bit-1)})\frac{1}{2} else if (count == 15'd0015)
                          count \leq 13'd0;
                  else 
                           begin 
                          count \le count + 1;
                          enable \leq 1'b0;
                           end 
                  end 
         else begin 
                 count \leq 13'd0;
                 enable \leq 1'b0;
         end 
         end 
 endmodule
```
# *RS232 Decoder*

module rs232reciever (reset, clock, enable, data, counting, data\_ready, data\_out);

```
 input reset; // Active high asynchronous reset 
 input clock; // system clock 
 input enable; //from serial clock 
 input data; // PS/2 data 
 output counting; //starts serial clock 
 output data_ready; //indicates that the data is ready 
 output [7:0] data_out; 
 //output [39:0] disp; // Bitmap for display (1 character) 
 reg [7:0] keycode, data_out;
```

```
 reg [39:0] disp; 
 reg [3:0] state; 
 reg counting, data_ready, decoding, decoding2; 
 reg [3:0] start_count;
```

```
 always @(posedge clock) 
  begin 
      if (reset) 
        begin 
         state <= 0;keycode \leq 0;
         counting \leq 0;
```

```
data\_ready \le 0;data_out <= 0;start_count <= 0;decoding \leq 0;decoding2 \leq 0; end 
          else begin 
                  if(decoding == 0) begin
                            state \leq 0;
                            data_ready <= 0;decoding2 \leq 0; if(data) begin 
                                      counting \leq 1;
                                       if (enable) begin 
                                                if (start_count[3]) 
                                                start_count <= start_count; 
 else 
                                               start_count \leq start_count + 1;
                                       end 
                             end 
                             else begin 
                                       if (start_count[3]) begin 
                                               decoding \leq 1;counting \leq 0;
                                               state \leq 0;
                                               start_count <= 0; end 
                                       else begin 
                                               counting \leq 1;
                                               start_count <= 0;end of the state of the state of the state of the state of the state of the state of the state of the state of the state of the state of the state of the state of the state of the state of the state of the state of the sta
                             end 
                   end 
                   else begin 
                   data\_ready \le 0; if (decoding2) 
                            if (state == 0)
                                       if (!data) 
                                               counting \leq 1;
```
if (decoding  $2 == 0$ ) counting  $\leq 1$ ;

```
 case(state) 
 4'd0: // Start Bit 
   if (enable) 
              state \leq 1;
 4'd1: // Bit 0 
   if(enable) begin 
  keycode[0] \leq data;state \leq state+1;
   end 
 4'd2: if (enable) begin 
   // Bit 1 
  keycode[1] \leq data;state \leq state+1;
 end 
 4'd3: if(enable) begin 
   // Bit 2 
  keycode[2] \leq data;state \leq state+1;
 end 
 4'd4: if(enable) begin 
   // Bit 3 
  keycode[3] \leq data;state \leq state+1;
 end 
 4'd5: if(enable) begin 
   // Bit 4 
  keycode[4] \leq data;state \le state+1;
 end 
 4'd6: if(enable) begin 
   // Bit 5 
  keycode[5] \leq data;state \leq state+1;
 end 
 4'd7: if(enable) begin 
  // Bit 6 
  keycode[6] \leq data;state \le state+1;
 end
```

```
 4'd8: if(enable) begin 
          // Bit 7 
         keycode[7] \leq data;state \leq state+1;
        end 
        4'd9: if(enable) begin 
          // Stop bit 
         state \leq 0;
         counting \leq 0;
          data_out <= keycode; 
         data_ready <= 1;decoding2 \leq 1; end 
       endcase 
       end 
       end 
 end
```
endmodule

# *GPS FSM*

module GPSreciever(clk, reset, data\_ready, data\_in, latminout, longminout, fix, state, position\_ready);

input clk, data\_ready, reset; input [7:0] data\_in;

output [5:0] latminout, longminout; output fix; output [4:0] state; output position\_ready;

reg fix; reg [4:0] state; reg [4:0] count; reg [16:0] latitude\_minutes\_out, longitude\_minutes\_out; reg [5:0] latminout, longminout; reg position\_ready;

parameter IDLE =  $0$ ; parameter HEADER = 1; parameter  $TIME = 2$ ; parameter LATDEG = 3;

```
parameter LATMIN = 4;
parameter NS = 5;
parameter LONGDEG = 6;
parameter LONGMIN = 7; 
parameter EW = 8;
parameter FIX = 9;
parameter SATELLITES = 10; 
parameter HDOP = 11;
parameter ALT = 12;
parameter UNITS = 13; 
parameter AGE = 14; 
parameter HEADER2 = 15; 
parameter HEADER3 = 16; 
parameter HEADER4 = 17; 
parameter HEADER5 = 18; 
parameter HEADER6 = 19; 
always @(posedge clk) begin 
if (reset) begin 
       state \le IDLE;
       latitude minutes out \leq 17'd0;
        longitude_minutes_out <= 17'd0; 
       latminout \leq 0;
       longminout \leq 0;
       fix \leq 0;position_ready \leq 0;
        end 
else if (data_ready) 
        case(state) 
// go through all parts of message for increased functionality, if desired... 
       IDLE: if (data_in == 36) state \leq HEADER;
              else state \leq IDLE;
       HEADER: if (data_in == 71) state \leq HEADER2;
              else state \le IDLE;
```
HEADER2: if  $(data_in == 80)$  state  $<=$  HEADER3; else state  $\le$  IDLE;

HEADER3: if  $(data_in == 71)$  state  $\leq$  HEADER4; else state  $\le$  IDLE;

HEADER4: if  $(data_in == 71)$  state  $\leq$  HEADER5; else state  $\le$ = IDLE; HEADER5: if (data\_in =  $= 65$ ) state <= HEADER6; else state  $\leq$  IDLE; HEADER6: if  $(data_in == 44)$  state  $<=$  TIME; else state  $\leq$  IDLE; TIME: if (data\_in == 44) begin count  $\leq$  1; state  $\leq$  LATDEG; end else state  $\le$  TIME; LATDEG: if (count == 0) begin count <= 4; state <= LATMIN; end else begin count <= count - 1; state <= LATDEG; end LATMIN: if (data\_in == 44) begin state  $\leq$  NS; latminout  $\leq$  (55586 - latitude\_minutes\_out) / 22; end else begin if (data\_in  $!= 46$ ) latitude\_minutes\_out <= latitude minutes out\*10 + (data in-48); count  $\le$  count - 1; state  $\leq$  LATMIN; end NS: if (data\_in == 44) begin count  $\leq$  1; state  $\leq$  LONGDEG; end else state  $\leq$  NS: LONGDEG: if (count == 0) begin count  $\leq$  4; state  $\leq$  LONGMIN; end else begin count <= count - 1; state <= LONGDEG; end LONGMIN: if (data\_in =  $=$  44) begin state  $\leq$  EW; longminout  $\langle 217001 -$ longitude minutes out) / 16; end else begin if (data\_in  $!= 46$ ) longitude minutes out  $\leq$  longitude\_minutes\_out\*10 + (data\_in-48);  $count \le count - 1$ ; state  $\leq$  LONGMIN; end EW: if (data\_in == 44) state  $\le$  FIX; else state  $\leq$  EW;

- FIX: if  $(data_in == 44)$  state  $\leq$  SATELLITES; else begin fix  $\leq$  data\_in[0]; state  $\leq$  FIX; end
- SATELLITES: if  $(data_in == 44)$  state  $<=$  HDOP; else state <= SATELLITES;
- HDOP: if  $(data_in == 44)$  state  $\leq$  ALT; else state  $\le$  HDOP;
- ALT: if  $(data_in == 44)$  state  $\leq$  UNITS; else state  $\leq$  ALT;
- UNITS: if  $(data_in == 44)$  state  $<=$  AGE; else state  $\le$  UNITS;
- AGE: if  $(data_in == 44)$  begin state  $\leq$  IDLE; position\_ready  $\leq 1$ ; end and the state of the state of the state of the state of the state of the state of the state of the state of the state of the state of the state of the state of the state of the state of the state of the state of the st else state  $\leq$  AGE;

 default: begin state <= IDLE; latitude\_minutes\_out <= 0; longitude\_minutes\_out  $\leq$  0; end

endcase

else position\_ready <= 0;

end // always @ clk

endmodule

## *Wireless Reciever (VBScript)*

Option Explicit

Dim strength ,cnt, countMax, xPosition, yPosition, str, cntI, doIt Dim Sources() Dim acObj

```
Set acObj = CreateObject( "ActivXperts.Comport" ) 
  acObj.Baudrate = 9600 acObj.PortID = 1 'Comport can be changed here 
   acObj.Open
```
### **SetDefaults**

```
Sub SetDefaults 
       \text{cnt} = 0\text{cntI} = 0countMax = 1xPosition = 0yPosition = 0str = 0doft = 0End Sub
```

```
Sub OnScanComplete (FoundNew, SeenBefore, LostContact, BestSNR) 
      If cnt = 0 Then
              countMax = 0 Else 
              countMax = UBound(Sources, 2) End If 
      cnt = 0\text{cntI} = 0doft = 1xPosition = 0yPosition = 0str = 0GetPosition
```
### End Sub

```
Sub OnScanResult (SSID, BSSID, CapFlags, Signal, Noise, LastSeen) 
       If cnt = 0 Then
               ReDim Sources(3,1) 
        Else 
               ReDim Preserve Sources(3,cnt+1) 
        End If 
       If IsNull(Signal) = False Then Select Case BSSID
```

```
 Case "00022D4B6C87" 'ee-wireless-08 
                          Sources(0, \text{cnt}) = 4Sources(1, \text{cnt}) = 21Sources(2,cnt) = 148 - ((Asc(Mid(Signal, 2, 1)) - 48) * 10) -Asc(Mid(Signal,3,1)) 
                          \text{cnt} = \text{cnt} + 1 Case "00022D4B6C8D" 'ee-wireless-09 
                          Sources(0, \text{cnt}) = 10Sources(1, \text{cnt}) = 19Sources(2,cnt) = 148 - ((Asc(Mid(Signal, 2, 1)) - 48) * 10) -
Asc(Mid(Signal,3,1)) 
                         \text{cnt} = \text{cnt} + 1 Case Else 
                          Sources(0, \text{cnt}) = \text{cnt}Sources(1, \text{cnt}) = \text{cnt}Sources(2, \text{cnt}) = 1 End Select 
        \text{cnt} = \text{cnt} + 1' Else 
Sources(cnt,0) = cnt<br>Sources(cnt,1) = ontSource(cnt,1) = cnt' Sources(cnt, 2) = 0
                 \text{cnt} = \text{cnt} + 1 End If 
         End Sub 
Sub GetPosition 
        If cntI = countMax Then
                  SendToKit 
         Else 
                 str = str + Sources(2, entI)xPosition = xPosition + CInt(((Source(0,cnt) - xPosition) *(Sources(2, \text{cntI}) / \text{str}))yPosition = yPosition + CInt(((Source(1,cntI) - yPosition) *(Sources(2, \text{cntI}) / \text{str})))\text{cntI} = \text{cntI} + 1GetPosition
```
End If

End Sub

```
Sub SendToKit 
If doIt = 1 Then
dot = 0\text{cntI} = 0\text{cnt} = 0countMax = 1'MsgBox "x = " & CInt(xPosition) & " and y= " & cInt(yPosition) & " signal
strength = " \& str
```

```
 acObj.WriteByte 036 
 acObj.WriteBytes xPosition 
 'acObj.WriteByte 065 'building 34 
 'acObj.WriteByte 058 'no building 
 acObj.WriteByte 044 
 acObj.WriteBytes yPosition 
 'acObj.WriteByte 066 'building 34 
 'acObj.WriteByte 075 'no building 
 acObj.WriteByte 044 
 End If
```
End Sub

## *Wireless Reciever*

module wirelessreciever(clk, reset, data\_ready, data\_in, x\_out, y\_out, position\_ready);

input clk, reset, data\_ready; input [7:0] data\_in;

output [5:0] x\_out, y\_out; output position\_ready;

reg [1:0] state; reg [5:0] x, y, x\_out, y\_out; reg position\_ready;

parameter IDLE =  $0$ ; parameter  $XPOS = 1$ ; parameter  $YPOS = 2$ ;

always @(posedge clk) begin

```
if (reset) begin 
        state \le IDLE;
        x_ out \leq 0;
        y_ out \leq 0;
        x \leq 0;
        y \le 0; position_ready <= 0;
```
end

else if (data\_ready) case(state)

IDLE: begin

```
x \leq 0;
y \le 0;position_ready \leq 0;
if (data_in = 36) state < XPOS;
else state \leq IDLE;
```
end

```
XPOS: if (data_in == 44) state \leq YPOS;
               else x \le x^*10 + data_in - 48;
```

```
YPOS: if (data_in == 44) begin
                                                         state \leq IDLE;
                                                        if ((x == 0) & (y == 0)) position_ready <= 0;
                                                         else begin 
                                                                       x_ out \leq x;
                                                                       y_ out \leq y;
                                                                        position_ready <= 1; 
end and the state of the state of the state of the state of the state of the state of the state of the state of the state of the state of the state of the state of the state of the state of the state of the state of the st
                                          else y \le y^*10 + \text{data_in} - 48;
```
endcase

else

position\_ready  $<= 0;$ 

end //always@ clk

endmodule

### *Indicator Code*

//Major FSM used to control Identifier module controlident(clock, reset, sample, info, t\_mode, pointin, pttosearch, closebuilding, ptresponse, pointout, start1, busy1, start2, busy2, start3, busy3, start4, busy4, start5, busy5, start0, busy0, state, skipDetbuilding, devbuildingreg); input clock, reset, sample, busy1, busy2, busy3, busy4, busy5, busy0; input info, t\_mode; input [14:0] pointin;  $//in from Jon$ input [5:0] ptresponse; //responses from all memory modules input [2:0] closebuilding; //in from null object (outside) memory module output start1, start2, start3, start4, start5, start0; //trigger signals output [11:0] pttosearch; //to memory modules output [14:0] pointout;  $//$  to Justin output [3:0] state; output skipDetbuilding; output [2:0] devbuildingreg; reg start1, start2, start3, start4, start5, start0; reg [2:0] dir; reg [3:0] state, next; reg [5:0] xreg, yreg, xin, yin; reg [2:0] devbuilding, devbuildingreg, building, buildingreg; reg skipDetbuilding; reg [14:0] pointout\_int, pointout; reg [11:0] pttosearch; reg [3:0] countpts; reg [11:0] xyreg; reg ce, resetcount; parameter INITIAL=0; parameter WAIT=1; parameter CHECKMODE=2; parameter GETNEXTPOINT=3; parameter WAITFORXYREG=4; parameter PREPSEARCH=5; parameter STARTSEARCH=6; parameter WAITSEARCH=7; parameter DONESEARCH=8; parameter STARTOUTSIDESEARCH=9; parameter WAITOUTSIDESEARCH=10; parameter DONEOUTSIDESEARCH=11; parameter DETBUILDING=12; parameter CHECKRESPONSE=13; parameter DETSKIPBUILDING=14; parameter DONEFORMAT=15; parameter N=0;

```
parameter NE=1; 
parameter E=2; 
parameter SE=3; 
parameter S=4; 
parameter SW=5; 
parameter W=6; 
parameter NW=7; 
parameter YMAX=45; 
parameter XMAX=45; 
always @ (posedge clock or posedge reset) begin 
    if (reset) state<=INITIAL; 
    else state<=next; 
end 
always @ (posedge clock or posedge reset) begin 
    if (reset) begin xreg <=6'd0; yreg <= 6'd0; devbuildingreg <= 
3'b000; skipDetbuilding <= 1'b0; end 
    else begin 
         //Parses input point 
        dir \le pointin[14:12];
        xin \leq pointin[11:6];yin \leftarrow pointin[5:0]; //Handles info button press stuff 
        if (ce) countpts \le countpts + 4'd1;
         else if (resetcount) countpts <= 4'd0; 
         else countpts <= countpts; 
         //Handles search point 
         //if (!info) begin 
         // if (state==CHECKMODE) pttosearch <= pointin[11:0]; 
         // else if (state==GETNEXTPOINT) pttosearch <= {xreg, 
yreg}; 
         // else pttosearch <= pttosearch; 
         // end 
         //else pttosearch <= pointin[11:0]; 
         //Handles formatting of output point 
         if (state==DONEFORMAT) begin 
                 if (t_mode | !info) pointout_int <={buildingreg, 
pointin[11:0];
                else pointout_int <= {3'b000}, pointin[11:0];
                 end 
         else pointout_int <= pointout_int; 
         //Handles info button press stuff (skipping detbuilding state) 
      if (state==DETBUILDING|state==DONEOUTSIDESEARCH) skipDetbuilding 
= 1'bl;
      else if (state==CHECKMODE) skipDetbuilding <= 1'b0; 
      else skipDetbuilding <= skipDetbuilding;
```
 //Handles getting next point if (state==GETNEXTPOINT) begin case(dir) N: if (yreg!=6'd0) begin yreg <= yreg-6'd1; xreg <= xreg; end else begin yreg <= yreg; xreg <= xreg; end NE: if (yreg!=6'd0 & xreg!=XMAX) begin yreg <= yreg-6'd1; xreg <= xreg+6'd1; end else begin yreg <= yreg; xreg <= xreg; end E: if (xreg!=XMAX) begin yreg <= yreg; xreg <= xreg+6'd1; end else begin yreg <= yreg; xreg <= xreg; end SE: if (yreg!=YMAX & xreg!=XMAX) begin yreg <= yreg+6'd1; xreg <= xreg+6'd1; end else begin yreg <= yreg; xreg <= xreg; end S: if (yreg!=YMAX) begin yreg <= yreg+1; xreg <= xreg; end else begin yreg <= yreg; xreg <= xreg; end SW: if (yreg!=YMAX & xreg!=6'd0) begin yreg <= yreg+6'd1; xreg <= xreg-6'd1; end else begin yreg <= yreg; xreg <= xreg; end W: if (xreg!=6'd0) begin yreg <= yreg; xreg <= xreg-6'd1; end else begin yreg <= yreg; xreg <= xreg; end NW: if (yreg!=6'd0 & xreg!=6'd0) begin yreg <= yreg- $6'd1; xreq < = xreq-6'd1; end$  else begin yreg <= yreg; xreg <= xreg; end default: begin yreg <= yreg; xreg <= xreg; end endcase pttosearch <= pttosearch; end else if (state==WAITFORXYREG) begin if (!info) pttosearch  $\leq$  {xreg, yreg}; else pttosearch <= pointin[11:0]; end else if (state==CHECKMODE) begin xreg<=xin; yreg<=yin; pttosearch <= pointin[11:0]; end else pttosearch <= pttosearch; if (state==DETBUILDING) devbuildingreg <= 3'd0; else if (state==GETNEXTPOINT) devbuildingreg <= devbuilding; else devbuildingreg <= devbuildingreg; pointout <= pointout\_int; buildingreg <= building; //devbuildingreg <= devbuilding; //ptresponse <= ptresponse\_int; end

always @ (state or busy1 or busy2 or busy3 or busy4 or busy5 or busy0 or sample or ptresponse) begin resetcount=1'b0; ce=1'b0; case(state) INITIAL: begin resetcount=1'b1; start1=0; start2=0; start3=0; start4=0; start5=0; start0=0; building=3'd0; next=WAIT; end WAIT: begin if (sample) begin resetcount=1'b1; next=CHECKMODE; end else next=WAIT; start1=0; start2=0; start3=0; start4=0; start5=0; start0=0; end and send the send of the send of the send of the send of the sending send of the sending send of the sending sending  $\sim$  CHECKMODE: begin if (!info | t\_mode) next=PREPSEARCH; else next=DONEFORMAT; start1=0; start2=0; start3=0; start4=0; start5=0; start0=0; end and the contract of the contract of the contract of the contract of the contract of the contract of the con //USED TO GET NEXT LINE OF SIGHT COORDINATE //USED ONLY IN INFO MODE GETNEXTPOINT: begin start1=0; start2=0; start3=0; start4=0; start5=0; start0=0; next=WAITFORXYREG; WAITFORXYREG: begin start1=0; start2=0; start3=0; start4=0; start5=0; start0=0; next=PREPSEARCH; //MEMORY SEARCH (SEARCH THROUGH ALL BUILDINGS) PREPSEARCH: begin start1=0; start2=0; start3=0; start4=0; start5=0; start0=0; if (busy1 | busy2 | busy3 | busy4 | busy5) next=PREPSEARCH; else next=STARTSEARCH; end STARTSEARCH: begin start1=1; start2=1; start3=1; start4=1; start5=1; start0=0; if (!busy1 | !busy2 | !busy3 | !busy4 | !busy5) next=STARTSEARCH; else next=WAITSEARCH; end WAITSEARCH: begin if (busy1 & busy2 & busy3 & busy4 & busy5) begin start1=1; start2=1; start3=1; start4=1; start5=1; start0=0; next=WAITSEARCH; end else begin start1=0; start2=0; start3=0; start4=0; start5=0; start0=0; next=DONESEARCH; end end and the state of the state of the state of the state of the state of the state of the state of the state o

 DONESEARCH: begin start1=0; start2=0; start3=0; start4=0; start5=0; start0=0; if (ptresponse[1] | ptresponse[2] | ptresponse[3] | ptresponse[4] | ptresponse[5]) begin if (!info & !skipDetbuilding) next=DETBUILDING; else next=CHECKRESPONSE; end and the contract of the contract of the contract of the contract of the contract of the contract of the con else next=STARTOUTSIDESEARCH; end and send the send of the send of the send of the send of the sending send of the sending send of the sending sending  $\sim$  STARTOUTSIDESEARCH: begin start1=0; start2=0; start3=0; start4=0; start5=0; start0=1; if (!busy0) next=STARTOUTSIDESEARCH; else next=WAITOUTSIDESEARCH; end and the contract of the contract of the contract of the contract of the contract of the contract of the con WAITOUTSIDESEARCH: if (busy0) begin start1=0; start2=0; start3=0; start4=0; start5=0; start0=1; next=WAITOUTSIDESEARCH; end else begin start1=0; start2=0; start3=0; start4=0; start5=0; start0=0; next=DONEOUTSIDESEARCH; end DONEOUTSIDESEARCH: if (!info) next=CHECKRESPONSE; else begin building=closebuilding; next=DONEFORMAT; end //FIND BUILDING THAT DEVICE IS IN //USED ONLY IN INFOMODE DETBUILDING: begin start1=0; start2=0; start3=0; start4=0; start5=0; start0=0; case (ptresponse) 6'b000010: devbuilding=3'h1; 6'b000100: devbuilding=3'h2; 6'b001000: devbuilding=3'h3; 6'b010000: devbuilding=3'h4; 6'b100000: devbuilding=3'h5; default: devbuilding=3'h0; endcase ce=1; next=GETNEXTPOINT; end ///////////////// CHECKRESPONSE: begin start1=0; start2=0; start3=0; start4=0; start5=0; start0=0; case (ptresponse) 6'b000010: building=3'h1; 6'b000100: building=3'h2; 6'b001000: building=3'h3; 6'b010000: building=3'h4; 6'b100000: building=3'h5;

```
 default: building=3'h0; 
                                                           endcase 
                                                          if (!info & countpts==4'd15) 
begin building=3'h0; next=DONEFORMAT; end 
                                                          else if (!info & 
(building==devbuildingreg | building==3'h0)) begin ce=1; 
next=GETNEXTPOINT; end 
                                                          else next=DONEFORMAT; 
end and the state of the state of the state of the state of the state of the state of the state of the state o
              DONEFORMAT: begin start1=0; start2=0; start3=0; start4=0; 
start5=0; start0=0; 
                                                       next=WAIT; 
end and the contract of the contract of the contract of the contract of the contract of the contract of the con
              default: begin next=INITIAL; building=3'd7; end 
     endcase 
end
```
endmodule

### **Identdivideren**

```
module identdivideren(clock, reset, enable); 
//Clock divider used for enable 
//System clock is 27MHz. Need enable(1Hz) 
input clock, reset; 
output enable; 
reg enable; 
//reg enable_int; 
reg [24:0]count1; 
parameter Cycles1=25'd26999999; 
//parameter Cycles2=15'd26999; 
always @ (posedge clock or posedge reset) 
begin 
      if (reset) begin 
                            count1<=25'd0; 
                           enable \leq 1'b0;
                            //enable_int <= enable; 
end and send the send of the send of the send of the sending sending \mathbb{R}^n else if (count1==Cycles1) begin 
                            count1<=25'd0; 
                           enable \leq 1'bl;
```

```
 //enable_int <= enable; 
end and send the send of the send of the send of the sending sending \mathbb{R}^n else begin count1<=count1+25'd1; 
                                              enable<=1'b0; 
                                                              //enable_int <= enable; 
end and state of the state of the state of the state of the state of the state of the state of the state of th
```
end

endmodule

### **Ident Testbench**

```
`timescale 1ns/10ps 
module identtestbench2; 
reg clk, reset; 
reg info, t_mode; 
reg enable; 
reg sample; 
reg [14:0] pointin; 
wire [7:0] addr1, addr2, addr3, addr4, addr5;
wire [10:0] addr0; 
wire [14:0] data0; 
wire [11:0] data1, data2, data3, data4, data5;
wire start1, start2, start3, start4, start5;
wire foundpt1, foundpt2, foundpt3, foundpt4, foundpt5, foundpt0;
wire [5:0] ptresponse; 
wire busy1, busy2, busy3, busy4, busy5; 
wire [3:0] state1, state2, state3, state4, state5, state0;
wire [3:0] statec; 
wire [11:0] ckpoint; 
wire [2:0] closebuilding; 
wire [14:0] pointout; 
wire skipdet; 
wire [2:0] devbuild; 
building1 b1(addr1, clk, data1); 
readobject rb1(clk, reset, start1, ckpoint, data1, addr1, foundpt1, 
busy1, state1); 
building2 b2(addr2, clk, data2); 
readobject rb2(clk, reset, start2, ckpoint, data2, addr2, foundpt2, 
busy2, state2); 
building3 b3(addr3, clk, data3); 
readobject rb3(clk, reset, start3, ckpoint, data3, addr3, foundpt3, 
busy3, state3); 
building4 b4(addr4, clk, data4); 
readobject rb4(clk, reset, start4, ckpoint, data4, addr4, foundpt4, 
busy4, state4); 
building5 b5(addr5, clk, data5);
```

```
readobject rb5(clk, reset, start5, ckpoint, data5, addr5, foundpt5, 
busy5, state5); 
readoutside rb0(clk, reset, start0, ckpoint, data0, closebuilding, 
addr0, foundpt0, busy0, state0); 
outside b0(addr0, clk, data0); 
assign ptresponse={foundpt5, foundpt4, foundpt3, foundpt2, foundpt1, 
foundpt0}; 
controlident topc(clk, reset, sample, info, t_mode, pointin, ckpoint, 
closebuilding, ptresponse, pointout, 
                          start1, busy1, start2, busy2, start3, busy3, 
start4, busy4, start5, busy5, start0, busy0, statec, 
                           skipdet, devbuild); 
initial 
  begin 
        clk=1'bb0; reset=1'b0; 
         pointin=15'b011000111010111; 
         info=1'b1; 
         t_mode=1'b0; 
         sample=1'b0; 
   end 
always 
         #25 clk=~clk; 
initial 
   begin 
         #50 reset=1'b1; 
         #1000 enable=1'b1; 
         #100 enable=1'b0; 
         #1000 enable=1'b1; 
         #100 enable=1'b0; 
         #100 reset=1'b0; 
         #100 sample=1'b1; info=1'b0; 
         #50 sample=1'b0; 
   end 
  endmodule 
//Module holds info pulse for 10 seconds 
module inforeg(clock, reset, info, startcount, stophold, inforeg); 
input clock, reset, info, stophold; 
output inforeg, startcount; 
reg inforeg, startcount;
```

```
always @ (posedge clock or posedge reset) begin 
    if (reset) begin inforeg<=1'b1; startcount<=1'b0; end 
    else if (!info) begin inforeg<=1'b0; startcount<=1'b1; end 
    else if (stophold) begin inforeg<=1'b1; startcount<=1'b0; end 
   else begin inforeg<=inforeg; startcount<=startcount; end
end 
endmodule 
//Timer for info hold register 
module infotimer(clock, reset, enable, start, expire); 
input clock, reset, enable, start; 
output expire; 
//output [3:0] count; 
reg [3:0]count; 
reg expire; 
//reg enable_int; 
//always @ (posedge clock) 
// enable_int<=enable; 
//always @ (posedge enable_int or posedge start) 
//begin 
// if (reset) begin count<=4'd0; expire<=1'b0; end 
// else if (start & count<4'd10) begin count<=count+4'd1;
expire<=1'b0; end 
// else if (start & count==4'd10) begin count<=4'd0; expire<=1'b1; 
end 
// else begin count<=4'd0; expire<=1'b0; end 
//end 
always @ (posedge clock or posedge reset) begin 
         if (reset) begin count<=4'd0; expire<=1'b0; end 
        else if (start & enable & count<4'd10) begin count<=count+4'd1;
expire<=1'b0; end 
     else if (start & enable & count==4'd10) begin count<=4'd0; 
expire<=1'b1; end 
    else begin count<=count; expire<=1'b0; end
end
```
endmodule

#### **Readobject**

//Minor FSM interface to building ROMs module readobject(clock, reset, start, ckpoint, point, romaddr, ptfound, busy, state); input clock, reset, start; input [11:0]ckpoint, point; output busy; output [7:0]romaddr; //output ptfound\_int; output ptfound; output [3:0] state; reg [3:0] state, next; reg [7:0] romaddr; reg busy, busy int, ce; reg ptfound, ptfound\_int; reg resetaddr; parameter INITIAL=0; parameter WAITING=1; parameter LDADDRESS=2; parameter WAITLOAD=3; parameter READCHECKPT=4; parameter SENDGOODRESPONSE=5; parameter SENDBADRESPONSE=6; parameter STOPPED=7; parameter STOPPED2=8; always @ (posedge clock or posedge reset) begin if (reset) begin state<=INITIAL; romaddr<=8'd0; end else if (ce) begin state<=next; romaddr<=romaddr+8'd1; end else if (resetaddr) begin state<=next; romaddr<=8'd0; end else begin state<=next; romaddr<=romaddr; end end always @ (posedge clock) begin busy  $\le$  busy\_int; //ptfound\_int <= ptfound; if (state==SENDGOODRESPONSE) ptfound<=1'b1; else if (state==SENDBADRESPONSE | state==LDADDRESS) ptfound<=1'b0; else ptfound<=ptfound; end always @ (state or start or ckpoint) begin resetaddr=1'b0; case (state) INITIAL: begin busy\_int=0; ce=0; next=WAITING; end WAITING: begin resetaddr=1'b1; busy\_int=0; ce=0;

 if (start) next=LDADDRESS; else next=WAITING; end and send the send of the send of the send of the send of the sending send of the sending send of the sending sending  $\sim$  LDADDRESS: begin busy\_int=1; ce=0; if (!start) next=STOPPED; else next=WAITLOAD; end and the contract of the contract of the contract of the contract of the contract of the contract of the con WAITLOAD: begin busy\_int=1; ce=0; next=READCHECKPT; end READCHECKPT: begin busy\_int=1; ce=1; if (point==ckpoint) next=SENDGOODRESPONSE; else if (romaddr==8'd255) next=SENDBADRESPONSE; else next=LDADDRESS; end SENDBADRESPONSE: begin busy\_int=0; ce=0; next=STOPPED; end SENDGOODRESPONSE: begin busy\_int=0; ce=0; next=STOPPED; end STOPPED: begin busy\_int=0; ce=0; next=STOPPED2; end STOPPED2: begin busy\_int=0; ce=0; next=WAITING; end default: next=INITIAL; endcase end

endmodule

#### **Readoutside**

//Minor FSM interface to building ROMs

module readoutside(clock, reset, start, ckpoint, point, closebuilding, romaddr, ptfound, busy, state);

```
input clock, reset, start; 
input [11:0]ckpoint; //from major fsm
input [14:0] point; //from ROM 
output busy; //to major fsm 
output [2:0] closebuilding; //to major fsm 
output [10:0]romaddr; //to ROM
output ptfound; //to major fsm 
output [3:0] state; 
reg [3:0] state, next; 
reg [10:0] romaddr;
```

```
reg busy, busy_int, ce; 
reg ptfound, ptfound_int; 
reg resetaddr; 
reg [2:0] closebuilding, closebuilding_int; 
parameter INITIAL=0; 
parameter WAITING=1; 
parameter LDADDRESS=2; 
parameter WAITLOAD=3; 
parameter READCHECKPT=4; 
parameter SENDGOODRESPONSE=5; 
parameter SENDBADRESPONSE=6; 
parameter STOPPED=7; 
parameter STOPPED2=8; 
always @ (posedge clock or posedge reset) begin 
    if (reset) begin state<=INITIAL; romaddr<=11'd0; end 
   else if (ce) begin state<=next; romaddr<=romaddr+11'd1; end
    else if (resetaddr) begin state<=next; romaddr<=11'd0; end 
   else begin state<=next; romaddr<=romaddr; end
end 
always @ (posedge clock) begin 
    busy<=busy_int; 
    //ptfound_int <= ptfound; 
    closebuilding <= closebuilding_int; 
     if (state==SENDGOODRESPONSE) ptfound<=1'b1; 
     //else if (state==SENDBADRESPONSE | state==LDADDRESS) 
ptfound<=1'b0; 
     else ptfound<=1'b0; 
end 
always @ (state or start) begin 
    resetaddr=1'b0; 
    case (state) 
      INITIAL: begin busy_int=0; ce=0; next=WAITING; end 
      WAITING: begin busy_int=0; ce=0; resetaddr=1'b1; 
                                     if (start) next=LDADDRESS; 
                 else next=WAITING; 
                   end 
      LDADDRESS: begin busy_int=1; ce=0; 
                                     if (!start) next=STOPPED; 
                                     else next=WAITLOAD; 
end and state of the state of the state of the state of the state of the state of the state of the state of the
      WAITLOAD: begin busy_int=1; ce=0; next=READCHECKPT; end 
     READCHECKPT: begin busy int=1; ce=1;
                     if (point[11:0]==ckpoint) begin 
closebuilding int=point[14:12];
```
next=SENDGO

```
 else if (romaddr==11'd2047) 
next=SENDBADRESPONSE; 
                  else next=LDADDRESS; end
      SENDGOODRESPONSE: begin busy_int=0; ce=0; next=STOPPED; end 
           SENDBADRESPONSE: begin busy_int=0; ce=0; next=STOPPED; end 
        STOPPED: begin busy_int=0; ce=0; next=STOPPED2; end 
        STOPPED2: begin busy_int=0; ce=0; next=WAITING; end 
      default: next=INITIAL; 
     endcase 
end
```

```
endmodule
```
### **Top Identify**

```
//Top module for identifier 
module topidentify(clk, reset, info, t_mode, pointin_int, pointout, 
statec, state0, romaddr0, searchpt, 
                     response1, response2, response3, response4, 
response5, response0, memresponses, closebuilding, 
                             skipdetstate, devbuilding); 
input clk, reset, info, t_mode; 
input [15:0] pointin_int; 
output [14:0] pointout; 
output [3:0] statec; 
output [3:0] state0; 
output [10:0] romaddr0; 
output [11:0] searchpt; 
output response1, response2, response3, response4, response5, 
response0; 
output [5:0] memresponses; 
output [2:0] closebuilding; 
output skipdetstate; 
output [2:0] devbuilding; 
wire [14:0] pointout; 
wire [3:0] statec; 
wire [3:0] state1, state2, state3, state4, state5, state0;
reg [14:0] pointin; 
wire reset_sync, t_modesync, info_sync, enable, sample; 
wire start, expire, info_held; 
wire [11:0] searchpt;
```

```
wire [2:0] closebuilding; 
reg [5:0] memresponses; 
wire start1, busy1, start2, busy2, start3, busy3, start4, busy4, 
start5, busy5, start0, busy0; 
wire [11:0] mempoint1, mempoint2, mempoint3, mempoint4, mempoint5;
wire [14:0] mempoint0; 
wire [7:0] romaddr1, romaddr2, romaddr3, romaddr4, romaddr5; 
wire [10:0] romaddr0; 
wire response0, response1, response2, response3, response4, response5; 
wire skipdetstate; 
wire [2:0] devbuilding; 
always @ (pointin_int) begin 
    case (pointin_int[15:12]) 
          4'b1101: pointin={3'b000, pointin_int[11:0]}; 
          4'b1001: pointin={3'b001, pointin_int[11:0]}; 
          4'b1011: pointin={3'b010, pointin_int[11:0]}; 
          4'b0011: pointin={3'b011, pointin_int[11:0]}; 
          4'b0111: pointin={3'b100, pointin_int[11:0]}; 
          4'b0110: pointin={3'b101, pointin_int[11:0]}; 
         4'b1110: pointin=\{3'b110, pointin int[11:0]\};
          4'b1100: pointin={3'b111, pointin_int[11:0]}; 
         default: pointin={3'b000}, pointin(int[11:0]);
    endcase 
end 
identdivideren iendiv(clk, reset sync, enable);
identdividersamp isampdiv(clk, reset_sync, sample); 
syncident isync(clk, reset, t_mode, info, reset_sync, t_modesync, 
info_sync); 
inforeg ireg(clk, reset_sync, info_sync, start, expire, info_held); 
infotimer itimer(clk, reset_sync, enable, start, expire); 
controlident icontrol(clk, reset_sync, sample, info_held, t_modesync, 
pointin, searchpt, 
                                   closebuilding, memresponses, pointout, 
                                   start1, busy1, start2, busy2, start3, 
busy3, start4, busy4, start5, busy5, start0, busy0, statec, 
                                   skipdetbstate, devbuilding); 
readobject b1(clk, reset_sync, start1, searchpt, mempoint1, romaddr1, 
response1, busy1, state1); 
readobject b2(clk, reset_sync, start2, searchpt, mempoint2, romaddr2, 
response2, busy2, state2); 
readobject b3(clk, reset_sync, start3, searchpt, mempoint3, romaddr3, 
response3, busy3, state3); 
readobject b4(clk, reset_sync, start4, searchpt, mempoint4, romaddr4, 
response4, busy4, state4); 
readobject b5(clk, reset_sync, start5, searchpt, mempoint5, romaddr5, 
response5, busy5, state5); 
readoutside b0(clk, reset_sync, start0, searchpt, mempoint0, 
closebuilding, romaddr0, response0, busy0, state0); 
building1 b1rom(romaddr1, clk, mempoint1); 
building2 b2rom(romaddr2, clk, mempoint2); 
building3 b3rom(romaddr3, clk, mempoint3);
```

```
building4 b4rom(romaddr4, clk, mempoint4); 
building5 b5rom(romaddr5, clk, mempoint5); 
outside outrom(romaddr0, clk, mempoint0); 
always @ (posedge clk) 
   memresponses <= {response5, response4, response3, response2, 
response1, response0};
```
endmodule

*Video Code* 

Next page…

module videov3 (reset, clock\_27mhz, x, y, building, vga\_out\_red, vga\_out\_green, vga\_out\_blue,

 vga\_out\_sync\_b, vga\_out\_blank\_b, vga\_out\_pixel\_clock, vga\_out\_hsync, vga\_out\_vsync);

 input reset; input clock\_27mhz; input [5:0] x, y; input [5:0] building;

 output [7:0] vga\_out\_red, vga\_out\_green, vga\_out\_blue; output vga\_out\_sync\_b, vga\_out\_blank\_b; output vga\_out\_pixel\_clock; output vga\_out\_hsync, vga\_out\_vsync;

reg  $[5:0]$  x\_coord, y\_coord; reg [5:0] building\_num;

 $\frac{1}{6}$ -bit building #!

 wire vga\_out\_pixel\_clock; wire [5:0] data; wire data24, data26, data34, data36, data38;

bits per pixel?!

wire [14:0] address, address24, address26, address34, address36, address38;  $\frac{1}{2}$  wire [7:0] red, green, blue;

 $\frac{1}{9}$ 

 displayv3 vga\_output (reset, clock\_27mhz, x\_coord, y\_coord, building\_num, data, data24, data26, data34, data36, data38, address, address24, address26, address34, address36, address38,

vga out red, vga out green, vga out blue, vga\_out\_sync\_b, vga\_out\_blank\_b,

vga\_out\_pixel\_clock,

vga\_out\_hsync, vga\_out\_vsync);

// bldglookup info (reset, vga\_out\_pixel\_clock, building\_num, data38, address38, red, green, blue);

 mitmap fullmap (address, vga\_out\_pixel\_clock, data); bldg24 info24 (address24, vga\_out\_pixel\_clock, data24); bldg26 info26 (address26, vga\_out\_pixel\_clock, data26); bldg34 info34 (address34, vga\_out\_pixel\_clock, data34); bldg36 info36 (address36, vga\_out\_pixel\_clock, data36); bldg38 info38 (address38, vga\_out\_pixel\_clock, data38);

always  $\mathcal{Q}(x)$ begin

```
x_coord \leq x;
               end 
 always @(y) 
 begin 
                      y\_{cond} \leq y; end 
        always @(building) 
               begin 
                      \pmb{\text{building\_num}<=\text{building}}; end
```
endmodule

// Use smaller map and allow for showing building information module displayv3 (reset, clock\_27mhz, x\_coord, y\_coord, building, next\_pixel, data24, data26, data34, data36, data38, address, address24, address26, address34, address36, address38,

 vga\_out\_red, vga\_out\_green, vga\_out\_blue, vga\_out\_sync\_b, vga\_out\_blank\_b, vga\_out\_pixel\_clock, vga\_out\_hsync, vga\_out\_vsync);

 input reset; // Active high reset, synchronous with 27MHz clock input clock\_27mhz; // 27MHz input clock input [5:0] x\_coord, y\_coord; input [5:0] building; input [5:0] next\_pixel; // Using 6 bits for building # input data24, data26, data34, data36, data38;

 $\frac{1}{2}$  input [7:0] red, green, blue;

 $\frac{1}{2}$  input [8:0] building info;

 output [14:0] address, address24, address26, address34, address36, address38; output [7:0] vga\_out\_red, vga\_out\_green, vga\_out\_blue; // Outputs to DAC output vga\_out\_sync\_b, vga\_out\_blank\_b; // Composite sync/blank outputs to

#### DAC

 output vga\_out\_pixel\_clock; // Pixel clock for DAC output vga\_out\_hsync, vga\_out\_vsync; // Sync outputs to VGA connector

reg [14:0] address, address24, address26, address34, address36, address38;

 //////////////////////////////////////////////////////////////////////////// // // Timing values // ////////////////////////////////////////////////////////////////////////////

 // 800 X 600 @ 60Hz with a 40.000MHz pixel clock  $\text{`define H }$  ACTIVE 800 // pixels `define H\_FRONT\_PORCH 40 // pixels  $\text{`define H } SYNCH$  128 // pixels `define H\_BACK\_PORCH 88 // pixels `define H\_TOTAL 1056 // pixels

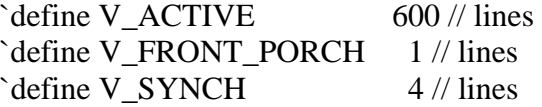

#### `define V\_BACK\_PORCH 23 // lines `define V\_TOTAL 628 // lines

 //////////////////////////////////////////////////////////////////////////// // // Internal signals // ////////////////////////////////////////////////////////////////////////////

 wire pixel\_clock; reg prst, pixel\_reset; // Active high reset, synchronous with pixel clock

 reg [7:0] vga\_out\_red, vga\_out\_blue, vga\_out\_green; wire vga\_out\_sync\_b, vga\_out\_blank\_b; reg hsync1, hsync2, vga\_out\_hsync, vsync1, vsync2, vga\_out\_vsync;

reg  $[11:0]$  pixel count; // Counts pixels in each line reg [10:0] line\_count; // Counts lines in each frame

 //////////////////////////////////////////////////////////////////////////// // // Generate the pixel clock (40.000MHz) //

////////////////////////////////////////////////////////////////////////////

// synthesis attribute period of clock\_27mhz is 37ns;

DCM vga\_dcm (.CLKIN(clock\_27mhz),  $RST(1'b0)$ ,

.CLKFX(pixel\_clock));

// synthesis attribute DLL\_FREQUENCY\_MODE of vga\_dcm is "LOW"

// synthesis attribute DUTY\_CYCLE\_CORRECTION of vga\_dcm is "TRUE"

// synthesis attribute STARTUP\_WAIT of vga\_dcm is "TRUE"

// synthesis attribute DFS\_FREQUENCY\_MODE of vga\_dcm is "LOW"

// synthesis attribute CLKFX\_DIVIDE of vga\_dcm is 13.5

// synthesis attribute CLKFX\_MULTIPLY of vga\_dcm is 20

// synthesis attribute CLK\_FEEDBACK of vga\_dcm is "1X"

// synthesis attribute CLKOUT\_PHASE\_SHIFT of vga\_dcm is "NONE"

 $\frac{1}{2}$  synthesis attribute PHASE\_SHIFT of vga\_dcm is 0

 $\frac{1}{2}$  synthesis attribute clkin period of vga dcm is "37.04ns"

assign vga\_out\_pixel\_clock =  $\sim$ pixel\_clock;

always @(posedge pixel clock) begin  $prst \leq reset;$ 

```
pixel\_reset \leq prst;
```
end

//

//

```
 //////////////////////////////////////////////////////////////////////////// 
         // Pixel and Line Counters 
         //////////////////////////////////////////////////////////////////////////// 
          always @(posedge pixel_clock) 
                   if (pixel_reset) 
                             begin 
                                     pixel_count <= 0;line count \leq 0;
                                     address \leq 0:
                                                         // address management 
                                     address24 \leq 0;
                                     address26 \le 0;
                                     address34 \leq 0;
                                     address36 \leq 0;
                                     address38 \leq 0;
                             end 
                  else if (pixel_count == (H_TOTAL-1)/ // last pixel in the line
                             begin 
                                     pixel_count <= 0;address \leq ((line_count + 1) * 190);
                                      // modified address management 
                                     if (line_count >= 164)
                                                begin 
                                                        address24 \leq ((line_count - 163) * 256);
                                                        address26 \leq ((line_count - 163) * 256);address34 \le ((line_count - 163) * 256);address36 \le ((line_{\text{count}} - 163) * 256);address38 \leq ((line count - 163) * 256);
end of the state of the state of the state of the state of the state of the state of the state of the state of the state of the state of the state of the state of the state of the state of the state of the state of the sta
                                     if (line_count == (V_TOTAL-1)// last line of the frame
                                               line\_count \le 0; else 
                                               line_count \le line_count + 1; end 
                   else 
                             begin 
                                     pixel_count \le pixel_count + 1;
                                     address \leq address + 1;
                                                         // address management 
                                     if (line_count >= 164)
```
begin

```
address24 \leq address38 + 1;
address26 \leq address38 + 1;
address34 \leq address38 + 1;
address36 \leq address38 + 1;
address38 \leq address38 + 1;
```
end of the state of the state of the state of the state of the state of the state of the state of the state of the state of the state of the state of the state of the state of the state of the state of the state of the sta

 //////////////////////////////////////////////////////////////////////////// //

end

 // Sync and Blank Signals // ////////////////////////////////////////////////////////////////////////////

```
 always @ (posedge pixel_clock) 
               begin 
                      if (pixel_reset) 
                              begin 
                                    hsync1 \leq 1;
                                    hsync2 \leq 1;
                                    vga_out_hsync \leq 1;
                                    vsync1 \leq 1;vsync2 \leq 1;
                                    vga_out_vsync \leq 1;
                             end 
                      else 
                              begin 
                                     // Horizontal sync 
                                    if (pixel_count ==(`H_ACTIVE+`H_FRONT_PORCH)) 
                                           hsync1 \leq 0; // start of h_sync
                                    else if (pixel count ==(`H_ACTIVE+`H_FRONT_PORCH+`H_SYNCH)) 
                                           hsync1 \leq 1; // end of h_sync
                                     // Vertical sync 
                                    if (pixel_count == (H_TOTAL-1))
                                            begin 
                                                  if (line_count ==(`V_ACTIVE+`V_FRONT_PORCH))
```
v\_sync

```
vsync1 \leq 0; // start of
```
else if (line\_count ==

(`V\_ACTIVE+`V\_FRONT\_PORCH+`V\_SYNCH))

vsync $1 \leq 1$ ; // end of v\_sync

end

end

// Delay hsync and vsync by two cycles to compensate for 2 cycles

 // pipeline delay in the DAC. hsync $2 \leq h$ sync $1$ ; vga\_out\_hsync  $\leq$  hsync2;  $vsync2 \leq vsync1$ ;  $vga\_out\_vsync \leq vsync2$ ;

end

```
 // Blanking 
      assign vga_out_blank_b = ((pixel_count<`H_ACTIVE) \&(line_count<`V_ACTIVE));
```

```
 // Composite sync 
assign vga_out_sync_b = hsync1 \land vsync1;
```

```
 //////////////////////////////////////////////////////////////////////////// 
 // 
 // Generate the display 
 // 
 ////////////////////////////////////////////////////////////////////////////
```
reg [15:0] frame\_count;

```
 always @(posedge pixel_clock) 
        if (pixel_reset) 
              frame_count \leq 0;
       else if ((pixel_count == 'H_TOTAL-1) & \& (line_count == 'V_TOTAL-1))
```
1))

frame\_count  $\le$  frame\_count + 1;

 always @ (posedge pixel\_clock) begin

if (((pixel\_count  $\geq$  (((x\_coord + 15) \* 3) - 3)) && (pixel\_count  $\leq ((x\_coord + 15) * 3) + 3))$ && ((line\_count >= ((y\_coord  $*$  3) - 3)) && (line\_count  $\leq ((y\_coord * 3) + 3))))$ begin

 $vga\_out\_red \leq 0;$ 

of

$$
vga\_out\_green \le 255;
$$
\n
$$
vga\_out\_blue \le 0;
$$
\n
$$
ga\_out\_blue \le 0;
$$
\n
$$
ga\_out\_red \le 0;
$$
\n
$$
mg\_out\_red \le 0;
$$
\n
$$
mg\_out\_red \le 0;
$$
\n
$$
mg\_out\_red \le 0;
$$
\n
$$
gg\_out\_blue \le 0;
$$
\n
$$
gg\_out\_blue \le 0;
$$
\n
$$
gg\_out\_blue \le 0;
$$
\n
$$
gg\_out\_blue \le 0;
$$
\n
$$
gg\_out\_red \le 0;
$$
\n
$$
gg\_out\_red \le 0;
$$
\n
$$
gg\_out\_red \le 0;
$$
\n
$$
gg\_out\_red \le 0;
$$
\n
$$
gg\_out\_green \le 0;
$$
\n
$$
gg\_out\_green \le 0;
$$
\n
$$
gg\_out\_green \le 0;
$$
\n
$$
gg\_out\_blue \le 0;
$$
\n
$$
gg\_out\_blue \le 0;
$$
\n
$$
gg\_out\_blue \le 0;
$$
\n
$$
gg\_out\_blue \le 0;
$$
\n
$$
gg\_out\_blue \le 0;
$$
\n
$$
gg\_out\_blue \le 0;
$$
\n
$$
gg\_out\_blue \le 0;
$$
\n
$$
gg\_out\_blue \le 0;
$$
\n
$$
gg\_out\_blue \le 0;
$$
\n
$$
gg\_out\_blue \le 0;
$$
\n
$$
gg\_out\_blue \le 0;
$$
\n
$$
gg\_out\_blue \le 0;
$$
\n
$$
ga\_out\_blue \le 0;
$$
\n
$$
ga\_out\_blue \le 0;
$$
\n
$$
ga\_out\_blue \le 0;
$$
\n
$$
ga\_out\_blue \le 0;
$$
\n
$$
ga\_out\_blue \le 0;
$$
\n
$$
ga\_out\_blue \le 0;
$$
\n
$$
ga\_out\_blue \le 0;
$$
\n
$$
ga\_out\_blue \le 0;
$$
\n
$$
ga\_out\_blue \le 0;
$$
\n
$$
ga
$$

```
vga\_out\_red \leq 255;
      vga\_out\_green \leq 255;
      vga_out_blue \leq 255; end 
 end 
                                                            else if (building ==26) 
begin and the set of the set of the set of the set of the set of the set of the set of the set of the set of the set of the set of the set of the set of the set of the set of the set of the set of the set of the set of the
 if 
(data26 == 0) begin 
       vga_out_red <= 0; 
      vga_out_green <= 0;vga_out_blue \leq 0; end 
 else if 
(data26 == 1) begin 
      vga\_out\_red \leq 255;
      vga\_out\_green \leq 255;
      vga_out_blue \leq 255;
       end 
 end 
                                                            else if (building ==34) 
begin and the set of the set of the set of the set of the set of the set of the set of the set of the set of the set of the set of the set of the set of the set of the set of the set of the set of the set of the set of the
 if 
(data34 == 0) begin
```
vga\_out\_red <= 0;

```
 vga_out_green <= 0; 
     vga_out_blue \leq 0; end 
 else if 
(data34 == 1) begin 
     vga\_out\_red \leq 255;
     vga\_out\_green \leq 255;
     vga_out_blue \leq 255; end 
 end 
                                                     else if (building ==36) 
begin and the set of the set of the set of the set of the set of the set of the set of the set of the set of the set of the set of the set of the set of the set of the set of the set of the set of the set of the set of the
 if 
(data36 == 0) begin 
     vga\_out\_red \leq 0; vga_out_green <= 0; 
     vga_out_blue \leq 0; end 
 else if 
(data36 == 1) begin 
     vga\_out\_red \leq 255;
     vga\_out\_green \leq 255;
     vga\_out\_blue \leq 255;
      end
```
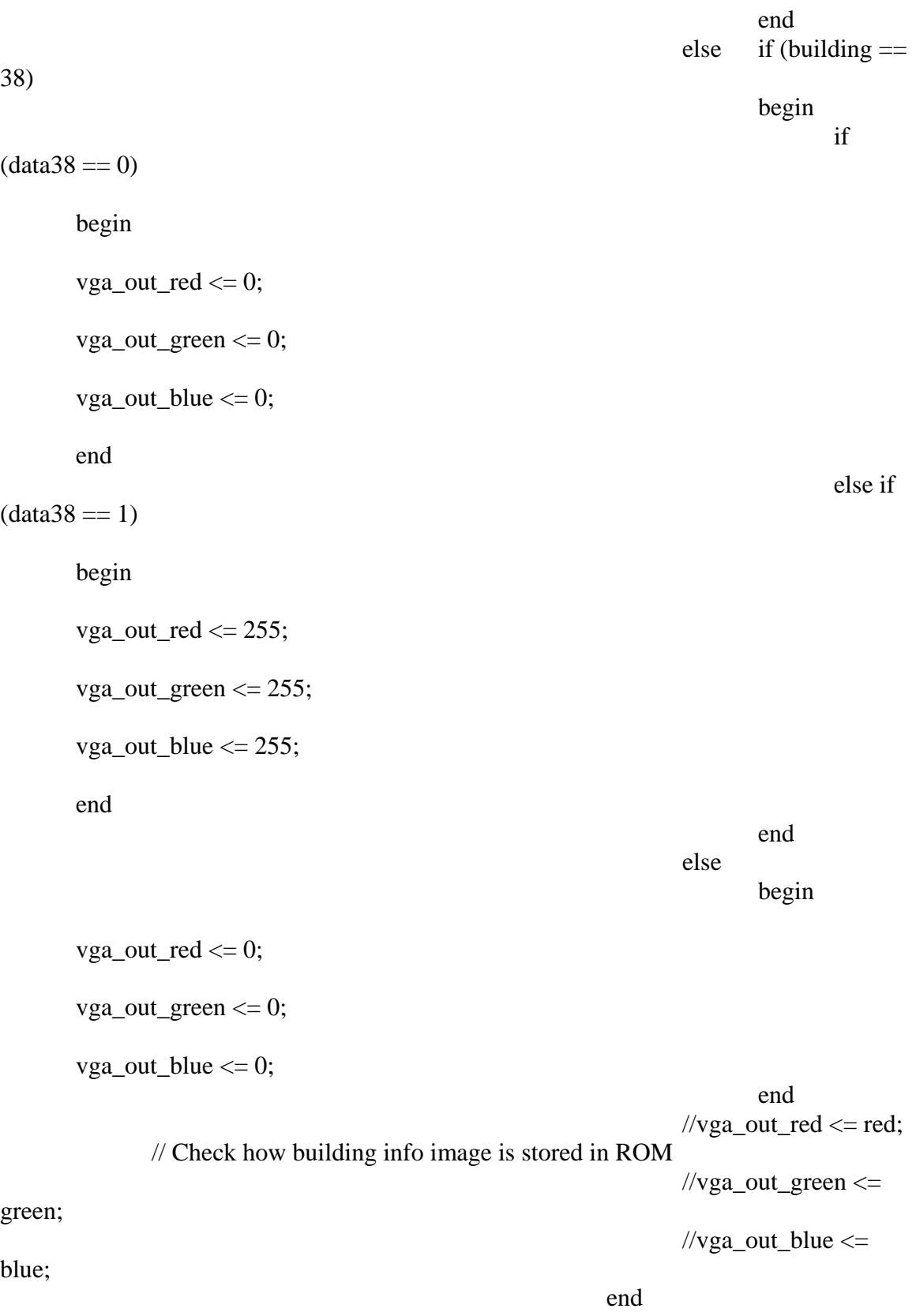

end

# ///////////////////////// End building info management \\\\\\\\\\\\\\\\\\\\\\\\\

```
 else if (next_pixel == building) 
                             begin 
                                 vga\_out\_red \leq 255;
                                  vga_out_green <= 0; 
                                 vga_out_blue \leq 0;
 end 
 else 
                             begin 
                                  vga_out_red <= 0; 
                                 vga\_out\_green \leq 0;vga_out_blue \leq 255;
 end 
                    end
```
end

endmodule

/\*\*\*\*\*\*\*\*\*\*\*\*\*\*\*\*\*\*\*\*\*\*\*\*\*\*\*\*\*\*\*\*\*\*\*\*\*\*\*\*\*\*\*\*\*\*\*\*\*\*\*\*\*\*\*\*\*\*\*\*\*\*\*\*\*\*\*\*\*\*\* \*\*\*\*\*\*\*\* \* This file is owned and controlled by Xilinx and must be used \* \* solely for design, simulation, implementation and creation of  $*$ \* design files limited to Xilinx devices or technologies. Use \* \* with non-Xilinx devices or technologies is expressly prohibited \* \* and immediately terminates your license. \*  $*$   $*$ \* XILINX IS PROVIDING THIS DESIGN, CODE, OR INFORMATION "AS IS" \* \* SOLELY FOR USE IN DEVELOPING PROGRAMS AND SOLUTIONS FOR \* \* XILINX DEVICES. BY PROVIDING THIS DESIGN, CODE, OR **INFORMATION** \* AS ONE POSSIBLE IMPLEMENTATION OF THIS FEATURE, APPLICATION \* \* OR STANDARD, XILINX IS MAKING NO REPRESENTATION THAT THIS \* \* IMPLEMENTATION IS FREE FROM ANY CLAIMS OF INFRINGEMENT, \* \* AND YOU ARE RESPONSIBLE FOR OBTAINING ANY RIGHTS YOU MAY **REQUIRE** \* FOR YOUR IMPLEMENTATION. XILINX EXPRESSLY DISCLAIMS ANY \* \* WARRANTY WHATSOEVER WITH RESPECT TO THE ADEQUACY OF THE \* \* IMPLEMENTATION, INCLUDING BUT NOT LIMITED TO ANY WARRANTIES OR \* \* REPRESENTATIONS THAT THIS IMPLEMENTATION IS FREE FROM CLAIMS OF INFRINGEMENT, IMPLIED WARRANTIES OF MERCHANTABILITY AND **FITNESS** \* FOR A PARTICULAR PURPOSE. \*  $*$   $*$ \* Xilinx products are not intended for use in life support \* \* appliances, devices, or systems. Use in such applications are \* \* expressly prohibited. \*  $*$   $*$ \* (c) Copyright 1995-2004 Xilinx, Inc.  $*$ All rights reserved. \*\*\*\*\*\*\*\*\*\*\*\*\*\*\*\*\*\*\*\*\*\*\*\*\*\*\*\*\*\*\*\*\*\*\*\*\*\*\*\*\*\*\*\*\*\*\*\*\*\*\*\*\*\*\*\*\*\*\*\*\*\*\*\*\*\*\*\*\*\*\*\* \*\*\*\*\*\*\*/ // The synopsys directives "translate\_off/translate\_on" specified below are // supported by XST, FPGA Compiler II, Mentor Graphics and Synplicity synthesis

// tools. Ensure they are correct for your synthesis tool(s).

// You must compile the wrapper file mitmap.v when simulating // the core, mitmap. When compiling the wrapper file, be sure to // reference the XilinxCoreLib Verilog simulation library. For detailed // instructions, please refer to the "CORE Generator Guide".

module mitmap ( addr, clk, dout); // synthesis black\_box

input [14 : 0] addr; input clk; output [5 : 0] dout;

// synopsys translate\_off

#### BLKMEMSP\_V6\_1 #(

15,  $// c\_addr\_width$ "0",  $\frac{1}{c}$  default\_data 32768, // c\_depth 0,  $\frac{1}{c}$  enable\_rlocs 0,  $// c has default data$  $0,$  // c\_has\_din 0,  $// c has en$  $0,$  // c\_has\_limit\_data\_pitch  $0,$  // c\_has\_nd 0,  $\frac{1}{c}$  has rdy  $0,$  // c\_has\_rfd  $0,$  // c\_has\_sinit 0,  $// c has we$  18, // c\_limit\_data\_pitch "mitmap.mif", // c\_mem\_init\_file 0,  $\frac{1}{c}$  pipe\_stages 0,  $\frac{1}{c}$  reg inputs "0",  $\frac{1}{c}$  sinit\_value 6,  $// c_width$  $0,$  // c\_write\_mode "0",  $\frac{1}{c}$  ybottom\_addr 1,  $\frac{1}{c}$  vclk is rising 1,  $// c$  yen is high "hierarchy1", // c\_yhierarchy 0,  $// c_ymake_bmm$ " $16kx1$ ",  $// c\_yprimitive\_type$ 1,  $// c_ysinit_is_high$ " $1024$ ",  $\frac{\text{}}{\text{}}$  // c\_ytop\_addr  $0,$  // c\_yuse\_single\_primitive

- 1,  $// c_ywe_is_high$
- 1) // c\_yydisable\_warnings

inst (

 .ADDR(addr), .CLK(clk), .DOUT(dout),  $.$ DIN $(),$  $E(N),$  $ND(),$  $RFD()$ ,  $RDY()$ , .SINIT(), .WE());

// synopsys translate\_on

// FPGA Express black box declaration // synopsys attribute fpga\_dont\_touch "true" // synthesis attribute fpga\_dont\_touch of mitmap is "true"

// XST black box declaration // box\_type "black\_box" // synthesis attribute box\_type of mitmap is "black\_box"

endmodule

/\*\*\*\*\*\*\*\*\*\*\*\*\*\*\*\*\*\*\*\*\*\*\*\*\*\*\*\*\*\*\*\*\*\*\*\*\*\*\*\*\*\*\*\*\*\*\*\*\*\*\*\*\*\*\*\*\*\*\*\*\*\*\*\*\*\*\*\*\*\*\* \*\*\*\*\*\*\*\* \* This file is owned and controlled by Xilinx and must be used \* \* solely for design, simulation, implementation and creation of  $*$ \* design files limited to Xilinx devices or technologies. Use \* \* with non-Xilinx devices or technologies is expressly prohibited \* \* and immediately terminates your license. \*  $*$   $*$ \* XILINX IS PROVIDING THIS DESIGN, CODE, OR INFORMATION "AS IS" \* \* SOLELY FOR USE IN DEVELOPING PROGRAMS AND SOLUTIONS FOR \* \* XILINX DEVICES. BY PROVIDING THIS DESIGN, CODE, OR **INFORMATION** \* AS ONE POSSIBLE IMPLEMENTATION OF THIS FEATURE, APPLICATION \* \* OR STANDARD, XILINX IS MAKING NO REPRESENTATION THAT THIS \* \* IMPLEMENTATION IS FREE FROM ANY CLAIMS OF INFRINGEMENT, \* \* AND YOU ARE RESPONSIBLE FOR OBTAINING ANY RIGHTS YOU MAY **REQUIRE** \* FOR YOUR IMPLEMENTATION. XILINX EXPRESSLY DISCLAIMS ANY \* \* WARRANTY WHATSOEVER WITH RESPECT TO THE ADEQUACY OF THE \* \* IMPLEMENTATION, INCLUDING BUT NOT LIMITED TO ANY WARRANTIES OR \* \* REPRESENTATIONS THAT THIS IMPLEMENTATION IS FREE FROM CLAIMS OF INFRINGEMENT, IMPLIED WARRANTIES OF MERCHANTABILITY AND **FITNESS** \* FOR A PARTICULAR PURPOSE. \*  $*$   $*$ \* Xilinx products are not intended for use in life support \* \* appliances, devices, or systems. Use in such applications are \* \* expressly prohibited. \*  $*$   $*$ \* (c) Copyright 1995-2004 Xilinx, Inc.  $*$ All rights reserved. \*\*\*\*\*\*\*\*\*\*\*\*\*\*\*\*\*\*\*\*\*\*\*\*\*\*\*\*\*\*\*\*\*\*\*\*\*\*\*\*\*\*\*\*\*\*\*\*\*\*\*\*\*\*\*\*\*\*\*\*\*\*\*\*\*\*\*\*\*\*\*\* \*\*\*\*\*\*\*/ // The synopsys directives "translate\_off/translate\_on" specified below are // supported by XST, FPGA Compiler II, Mentor Graphics and Synplicity synthesis

// tools. Ensure they are correct for your synthesis tool(s).

// You must compile the wrapper file bldg24.v when simulating // the core, bldg24. When compiling the wrapper file, be sure to // reference the XilinxCoreLib Verilog simulation library. For detailed // instructions, please refer to the "CORE Generator Guide".

module bldg24 ( addr, clk, dout); // synthesis black\_box

input [14 : 0] addr; input clk; output [0 : 0] dout;

// synopsys translate\_off

#### BLKMEMSP\_V6\_1 #(

15,  $// c\_addr\_width$ "0",  $\frac{1}{c}$  default\_data 32768, // c\_depth 0,  $\frac{1}{c}$  enable\_rlocs 0,  $// c has default data$  $0,$  // c\_has\_din 0,  $// c has en$  $0,$  // c\_has\_limit\_data\_pitch  $0,$  // c\_has\_nd 0,  $\frac{1}{c}$  has rdy  $0,$  // c\_has\_rfd  $0,$  // c\_has\_sinit 0,  $// c has we$  18, // c\_limit\_data\_pitch "bldg24.mif", // c\_mem\_init\_file 0,  $\frac{1}{c}$  pipe\_stages 0,  $\frac{1}{c}$  reg inputs "0",  $\frac{1}{c}$  sinit\_value 1,  $// c \text{ width}$  $0,$  // c\_write\_mode "0",  $\frac{1}{c}$  ybottom\_addr 1,  $\frac{1}{c}$  vclk is rising 1,  $// c$  yen is high "hierarchy1", // c\_yhierarchy 0,  $// c_ymake_bmm$ " $16kx1$ ",  $// c\_yprimitive\_type$ 1,  $// c_ysinit_is_high$ " $1024$ ",  $\frac{\text{}}{\text{}}$  // c\_ytop\_addr  $0,$  // c\_yuse\_single\_primitive

- 1,  $// c_ywe_is_high$
- 1) // c\_yydisable\_warnings

inst (

 .ADDR(addr), .CLK(clk), .DOUT(dout),  $.$ DIN $(),$  .EN(),  $ND(),$  $RFD()$ ,  $RDY()$ , .SINIT(), .WE());

// synopsys translate\_on

// FPGA Express black box declaration // synopsys attribute fpga\_dont\_touch "true" // synthesis attribute fpga\_dont\_touch of bldg24 is "true"

// XST black box declaration // box\_type "black\_box" // synthesis attribute box\_type of bldg24 is "black\_box"

endmodule

/\*\*\*\*\*\*\*\*\*\*\*\*\*\*\*\*\*\*\*\*\*\*\*\*\*\*\*\*\*\*\*\*\*\*\*\*\*\*\*\*\*\*\*\*\*\*\*\*\*\*\*\*\*\*\*\*\*\*\*\*\*\*\*\*\*\*\*\*\*\*\* \*\*\*\*\*\*\*\* \* This file is owned and controlled by Xilinx and must be used \* \* solely for design, simulation, implementation and creation of  $*$ \* design files limited to Xilinx devices or technologies. Use \* \* with non-Xilinx devices or technologies is expressly prohibited \* \* and immediately terminates your license. \*  $*$   $*$ \* XILINX IS PROVIDING THIS DESIGN, CODE, OR INFORMATION "AS IS" \* \* SOLELY FOR USE IN DEVELOPING PROGRAMS AND SOLUTIONS FOR \* \* XILINX DEVICES. BY PROVIDING THIS DESIGN, CODE, OR **INFORMATION** \* AS ONE POSSIBLE IMPLEMENTATION OF THIS FEATURE, APPLICATION \* \* OR STANDARD, XILINX IS MAKING NO REPRESENTATION THAT THIS \* \* IMPLEMENTATION IS FREE FROM ANY CLAIMS OF INFRINGEMENT, \* \* AND YOU ARE RESPONSIBLE FOR OBTAINING ANY RIGHTS YOU MAY **REQUIRE** \* FOR YOUR IMPLEMENTATION. XILINX EXPRESSLY DISCLAIMS ANY \* \* WARRANTY WHATSOEVER WITH RESPECT TO THE ADEQUACY OF THE \* \* IMPLEMENTATION, INCLUDING BUT NOT LIMITED TO ANY WARRANTIES OR \* \* REPRESENTATIONS THAT THIS IMPLEMENTATION IS FREE FROM CLAIMS OF INFRINGEMENT, IMPLIED WARRANTIES OF MERCHANTABILITY AND **FITNESS** \* FOR A PARTICULAR PURPOSE. \*  $*$   $*$ \* Xilinx products are not intended for use in life support \* \* appliances, devices, or systems. Use in such applications are \* \* expressly prohibited. \*  $*$   $*$ \* (c) Copyright 1995-2004 Xilinx, Inc.  $*$ All rights reserved. \*\*\*\*\*\*\*\*\*\*\*\*\*\*\*\*\*\*\*\*\*\*\*\*\*\*\*\*\*\*\*\*\*\*\*\*\*\*\*\*\*\*\*\*\*\*\*\*\*\*\*\*\*\*\*\*\*\*\*\*\*\*\*\*\*\*\*\*\*\*\*\* \*\*\*\*\*\*\*/ // The synopsys directives "translate\_off/translate\_on" specified below are // supported by XST, FPGA Compiler II, Mentor Graphics and Synplicity synthesis

// tools. Ensure they are correct for your synthesis tool(s).

 $\frac{1}{2}$  You must compile the wrapper file bldg26.v when simulating // the core, bldg26. When compiling the wrapper file, be sure to // reference the XilinxCoreLib Verilog simulation library. For detailed // instructions, please refer to the "CORE Generator Guide".

module bldg26 ( addr, clk, dout); // synthesis black\_box

input [14 : 0] addr; input clk; output [0 : 0] dout;

// synopsys translate\_off

#### BLKMEMSP\_V6\_1 #(

15,  $// c\_addr\_width$ "0",  $\frac{1}{c}$  default\_data 32768, // c\_depth 0,  $\frac{1}{c}$  enable\_rlocs 0,  $// c has default data$  $0,$  // c\_has\_din 0,  $// c has en$  $0,$  // c\_has\_limit\_data\_pitch  $0,$  // c\_has\_nd 0,  $\frac{1}{c}$  has rdy  $0,$  // c\_has\_rfd  $0,$  // c\_has\_sinit 0,  $// c has we$  18, // c\_limit\_data\_pitch "bldg26.mif", // c\_mem\_init\_file 0,  $\frac{1}{c}$  pipe\_stages 0,  $\frac{1}{c}$  reg inputs "0",  $\frac{1}{c}$  sinit\_value 1,  $// c \text{ width}$  $0,$  // c\_write\_mode "0",  $\frac{1}{c}$  ybottom\_addr 1,  $\frac{1}{c}$  vclk is rising 1,  $// c$  yen is high "hierarchy1", // c\_yhierarchy 0,  $// c_ymake_bmm$ " $16kx1$ ",  $// c\_yprimitive\_type$ 1,  $// c_ysinit_is_high$ " $1024$ ",  $\frac{\text{}}{\text{}}$  // c\_ytop\_addr  $0,$  // c\_yuse\_single\_primitive

- 1,  $// c_ywe_is_high$
- 1) // c\_yydisable\_warnings

inst (

 .ADDR(addr), .CLK(clk), .DOUT(dout),  $.$ DIN $(),$  .EN(),  $ND(),$  $RFD()$ ,  $RDY()$ , .SINIT(), .WE());

// synopsys translate\_on

// FPGA Express black box declaration // synopsys attribute fpga\_dont\_touch "true" // synthesis attribute fpga\_dont\_touch of bldg26 is "true"

// XST black box declaration // box\_type "black\_box" // synthesis attribute box\_type of bldg26 is "black\_box"

endmodule

/\*\*\*\*\*\*\*\*\*\*\*\*\*\*\*\*\*\*\*\*\*\*\*\*\*\*\*\*\*\*\*\*\*\*\*\*\*\*\*\*\*\*\*\*\*\*\*\*\*\*\*\*\*\*\*\*\*\*\*\*\*\*\*\*\*\*\*\*\*\*\* \*\*\*\*\*\*\*\* \* This file is owned and controlled by Xilinx and must be used \* \* solely for design, simulation, implementation and creation of  $*$ \* design files limited to Xilinx devices or technologies. Use \* \* with non-Xilinx devices or technologies is expressly prohibited \* \* and immediately terminates your license. \*  $*$   $*$ \* XILINX IS PROVIDING THIS DESIGN, CODE, OR INFORMATION "AS IS" \* \* SOLELY FOR USE IN DEVELOPING PROGRAMS AND SOLUTIONS FOR \* \* XILINX DEVICES. BY PROVIDING THIS DESIGN, CODE, OR **INFORMATION** \* AS ONE POSSIBLE IMPLEMENTATION OF THIS FEATURE, APPLICATION \* \* OR STANDARD, XILINX IS MAKING NO REPRESENTATION THAT THIS \* \* IMPLEMENTATION IS FREE FROM ANY CLAIMS OF INFRINGEMENT, \* \* AND YOU ARE RESPONSIBLE FOR OBTAINING ANY RIGHTS YOU MAY **REQUIRE** \* FOR YOUR IMPLEMENTATION. XILINX EXPRESSLY DISCLAIMS ANY \* \* WARRANTY WHATSOEVER WITH RESPECT TO THE ADEQUACY OF THE \* \* IMPLEMENTATION, INCLUDING BUT NOT LIMITED TO ANY WARRANTIES OR \* \* REPRESENTATIONS THAT THIS IMPLEMENTATION IS FREE FROM CLAIMS OF INFRINGEMENT, IMPLIED WARRANTIES OF MERCHANTABILITY AND **FITNESS** \* FOR A PARTICULAR PURPOSE. \*  $*$   $*$ \* Xilinx products are not intended for use in life support \* \* appliances, devices, or systems. Use in such applications are \* \* expressly prohibited. \*  $*$   $*$ \* (c) Copyright 1995-2004 Xilinx, Inc.  $*$ All rights reserved. \*\*\*\*\*\*\*\*\*\*\*\*\*\*\*\*\*\*\*\*\*\*\*\*\*\*\*\*\*\*\*\*\*\*\*\*\*\*\*\*\*\*\*\*\*\*\*\*\*\*\*\*\*\*\*\*\*\*\*\*\*\*\*\*\*\*\*\*\*\*\*\* \*\*\*\*\*\*\*/ // The synopsys directives "translate\_off/translate\_on" specified below are // supported by XST, FPGA Compiler II, Mentor Graphics and Synplicity synthesis

// tools. Ensure they are correct for your synthesis tool(s).

// You must compile the wrapper file bldg34.v when simulating // the core, bldg34. When compiling the wrapper file, be sure to // reference the XilinxCoreLib Verilog simulation library. For detailed // instructions, please refer to the "CORE Generator Guide".

module bldg34 ( addr, clk, dout); // synthesis black\_box

input [14 : 0] addr; input clk; output [0 : 0] dout;

// synopsys translate\_off

#### BLKMEMSP\_V6\_1 #(

15,  $// c\_addr\_width$ "0",  $\frac{1}{c}$  default\_data 32768, // c\_depth 0,  $\frac{1}{c}$  enable\_rlocs 0,  $// c has default data$  $0,$  // c\_has\_din 0,  $// c has en$  $0,$  // c\_has\_limit\_data\_pitch  $0,$  // c\_has\_nd 0,  $\frac{1}{c}$  has rdy  $0,$  // c\_has\_rfd  $0,$  // c\_has\_sinit 0,  $// c has we$  18, // c\_limit\_data\_pitch "bldg34.mif", // c\_mem\_init\_file 0,  $\frac{1}{c}$  pipe\_stages 0,  $\frac{1}{c}$  reg inputs "0",  $\frac{1}{c}$  sinit\_value 1,  $// c \text{ width}$  $0,$  // c\_write\_mode "0",  $\frac{1}{c}$  ybottom\_addr 1,  $\frac{1}{c}$  vclk is rising 1,  $// c$  yen is high "hierarchy1", // c\_yhierarchy 0,  $// c_ymake_bmm$ " $16kx1$ ",  $// c\_yprimitive\_type$ 1,  $// c_ysinit_is_high$ " $1024$ ",  $\frac{\text{}}{\text{}}$  // c\_ytop\_addr  $0,$  // c\_yuse\_single\_primitive

- 1,  $// c_ywe_is_high$
- 1) // c\_yydisable\_warnings

inst (

 .ADDR(addr), .CLK(clk), .DOUT(dout),  $.$ DIN $(),$  .EN(),  $ND(),$  $RFD()$ ,  $RDY()$ , .SINIT(), .WE());

// synopsys translate\_on

// FPGA Express black box declaration // synopsys attribute fpga\_dont\_touch "true" // synthesis attribute fpga\_dont\_touch of bldg34 is "true"

// XST black box declaration // box\_type "black\_box" // synthesis attribute box\_type of bldg34 is "black\_box"

endmodule

/\*\*\*\*\*\*\*\*\*\*\*\*\*\*\*\*\*\*\*\*\*\*\*\*\*\*\*\*\*\*\*\*\*\*\*\*\*\*\*\*\*\*\*\*\*\*\*\*\*\*\*\*\*\*\*\*\*\*\*\*\*\*\*\*\*\*\*\*\*\*\* \*\*\*\*\*\*\*\* \* This file is owned and controlled by Xilinx and must be used \* \* solely for design, simulation, implementation and creation of  $*$ \* design files limited to Xilinx devices or technologies. Use \* \* with non-Xilinx devices or technologies is expressly prohibited \* \* and immediately terminates your license. \*  $*$   $*$ \* XILINX IS PROVIDING THIS DESIGN, CODE, OR INFORMATION "AS IS" \* \* SOLELY FOR USE IN DEVELOPING PROGRAMS AND SOLUTIONS FOR \* \* XILINX DEVICES. BY PROVIDING THIS DESIGN, CODE, OR **INFORMATION** \* AS ONE POSSIBLE IMPLEMENTATION OF THIS FEATURE, APPLICATION \* \* OR STANDARD, XILINX IS MAKING NO REPRESENTATION THAT THIS \* \* IMPLEMENTATION IS FREE FROM ANY CLAIMS OF INFRINGEMENT, \* \* AND YOU ARE RESPONSIBLE FOR OBTAINING ANY RIGHTS YOU MAY **REQUIRE** \* FOR YOUR IMPLEMENTATION. XILINX EXPRESSLY DISCLAIMS ANY \* \* WARRANTY WHATSOEVER WITH RESPECT TO THE ADEQUACY OF THE \* \* IMPLEMENTATION, INCLUDING BUT NOT LIMITED TO ANY WARRANTIES OR \* \* REPRESENTATIONS THAT THIS IMPLEMENTATION IS FREE FROM CLAIMS OF INFRINGEMENT, IMPLIED WARRANTIES OF MERCHANTABILITY AND **FITNESS** \* FOR A PARTICULAR PURPOSE. \*  $*$   $*$ \* Xilinx products are not intended for use in life support \* \* appliances, devices, or systems. Use in such applications are \* \* expressly prohibited. \*  $*$   $*$ \* (c) Copyright 1995-2004 Xilinx, Inc.  $*$ All rights reserved. \*\*\*\*\*\*\*\*\*\*\*\*\*\*\*\*\*\*\*\*\*\*\*\*\*\*\*\*\*\*\*\*\*\*\*\*\*\*\*\*\*\*\*\*\*\*\*\*\*\*\*\*\*\*\*\*\*\*\*\*\*\*\*\*\*\*\*\*\*\*\*\* \*\*\*\*\*\*\*/ // The synopsys directives "translate\_off/translate\_on" specified below are // supported by XST, FPGA Compiler II, Mentor Graphics and Synplicity synthesis

// tools. Ensure they are correct for your synthesis tool(s).

// You must compile the wrapper file bldg36.v when simulating // the core, bldg36. When compiling the wrapper file, be sure to // reference the XilinxCoreLib Verilog simulation library. For detailed // instructions, please refer to the "CORE Generator Guide".

module bldg36 ( addr, clk, dout); // synthesis black\_box

input [14 : 0] addr; input clk; output [0 : 0] dout;

// synopsys translate\_off

#### BLKMEMSP\_V6\_1 #(

15,  $// c\_addr\_width$ "0",  $\frac{1}{c}$  default\_data 32768, // c\_depth 0,  $\frac{1}{c}$  enable\_rlocs 0,  $// c has default data$  $0,$  // c\_has\_din 0,  $// c has en$  $0,$  // c\_has\_limit\_data\_pitch  $0,$  // c\_has\_nd 0,  $\frac{1}{c}$  has rdy  $0,$  // c\_has\_rfd  $0,$  // c\_has\_sinit 0,  $// c has we$  18, // c\_limit\_data\_pitch "bldg36.mif", // c\_mem\_init\_file 0,  $\frac{1}{c}$  pipe\_stages 0,  $\frac{1}{c}$  reg inputs "0",  $\frac{1}{c}$  sinit\_value 1,  $// c \text{ width}$  $0,$  // c\_write\_mode "0",  $\frac{1}{c}$  ybottom\_addr 1,  $\frac{1}{c}$  vclk is rising 1,  $// c$  yen is high "hierarchy1", // c\_yhierarchy 0,  $// c_ymake_bmm$ " $16kx1$ ",  $// c\_yprimitive\_type$ 1,  $// c_ysinit_is_high$ " $1024$ ",  $\frac{\text{}}{\text{}}$  // c\_ytop\_addr  $0,$  // c\_yuse\_single\_primitive

- 1,  $// c_ywe_is_high$
- 1) // c\_yydisable\_warnings

inst (

 .ADDR(addr), .CLK(clk), .DOUT(dout),  $.$ DIN $(),$  .EN(),  $ND(),$  $RFD()$ ,  $RDY()$ , .SINIT(), .WE());

// synopsys translate\_on

// FPGA Express black box declaration // synopsys attribute fpga\_dont\_touch "true" // synthesis attribute fpga\_dont\_touch of bldg36 is "true"

// XST black box declaration // box\_type "black\_box" // synthesis attribute box\_type of bldg36 is "black\_box"

endmodule

/\*\*\*\*\*\*\*\*\*\*\*\*\*\*\*\*\*\*\*\*\*\*\*\*\*\*\*\*\*\*\*\*\*\*\*\*\*\*\*\*\*\*\*\*\*\*\*\*\*\*\*\*\*\*\*\*\*\*\*\*\*\*\*\*\*\*\*\*\*\*\* \*\*\*\*\*\*\*\* \* This file is owned and controlled by Xilinx and must be used \* \* solely for design, simulation, implementation and creation of  $*$ \* design files limited to Xilinx devices or technologies. Use \* \* with non-Xilinx devices or technologies is expressly prohibited \* \* and immediately terminates your license. \*  $*$   $*$ \* XILINX IS PROVIDING THIS DESIGN, CODE, OR INFORMATION "AS IS" \* \* SOLELY FOR USE IN DEVELOPING PROGRAMS AND SOLUTIONS FOR \* \* XILINX DEVICES. BY PROVIDING THIS DESIGN, CODE, OR **INFORMATION** \* AS ONE POSSIBLE IMPLEMENTATION OF THIS FEATURE, APPLICATION \* \* OR STANDARD, XILINX IS MAKING NO REPRESENTATION THAT THIS \* \* IMPLEMENTATION IS FREE FROM ANY CLAIMS OF INFRINGEMENT, \* \* AND YOU ARE RESPONSIBLE FOR OBTAINING ANY RIGHTS YOU MAY **REQUIRE** \* FOR YOUR IMPLEMENTATION. XILINX EXPRESSLY DISCLAIMS ANY \* \* WARRANTY WHATSOEVER WITH RESPECT TO THE ADEQUACY OF THE \* \* IMPLEMENTATION, INCLUDING BUT NOT LIMITED TO ANY WARRANTIES OR \* \* REPRESENTATIONS THAT THIS IMPLEMENTATION IS FREE FROM CLAIMS OF INFRINGEMENT, IMPLIED WARRANTIES OF MERCHANTABILITY AND **FITNESS** \* FOR A PARTICULAR PURPOSE. \*  $*$   $*$ \* Xilinx products are not intended for use in life support \* \* appliances, devices, or systems. Use in such applications are \* \* expressly prohibited. \*  $*$   $*$ \* (c) Copyright 1995-2004 Xilinx, Inc.  $*$ All rights reserved. \*\*\*\*\*\*\*\*\*\*\*\*\*\*\*\*\*\*\*\*\*\*\*\*\*\*\*\*\*\*\*\*\*\*\*\*\*\*\*\*\*\*\*\*\*\*\*\*\*\*\*\*\*\*\*\*\*\*\*\*\*\*\*\*\*\*\*\*\*\*\*\* \*\*\*\*\*\*\*/ // The synopsys directives "translate\_off/translate\_on" specified below are // supported by XST, FPGA Compiler II, Mentor Graphics and Synplicity synthesis

// tools. Ensure they are correct for your synthesis tool(s).

// You must compile the wrapper file bldg38.v when simulating // the core, bldg38. When compiling the wrapper file, be sure to // reference the XilinxCoreLib Verilog simulation library. For detailed // instructions, please refer to the "CORE Generator Guide".

module bldg38 ( addr, clk, dout); // synthesis black\_box

input [14 : 0] addr; input clk; output [0 : 0] dout;

// synopsys translate\_off

#### BLKMEMSP\_V6\_1 #(

15,  $// c\_addr\_width$ "0",  $\frac{1}{c}$  default\_data 32768, // c\_depth 0,  $\frac{1}{c}$  enable\_rlocs 0,  $// c has default data$  $0,$  // c\_has\_din 0,  $// c has en$  $0,$  // c\_has\_limit\_data\_pitch  $0,$  // c\_has\_nd 0,  $\frac{1}{c}$  has rdy  $0,$  // c\_has\_rfd  $0,$  // c\_has\_sinit 0,  $// c has we$  18, // c\_limit\_data\_pitch "bldg38.mif", // c\_mem\_init\_file 0,  $\frac{1}{c}$  pipe\_stages 0,  $\frac{1}{c}$  reg inputs "0",  $\frac{1}{c}$  sinit\_value 1,  $// c \text{ width}$  $0,$  // c\_write\_mode "0",  $\frac{1}{c}$  ybottom\_addr 1,  $\frac{1}{c}$  vclk is rising 1,  $// c$  yen is high "hierarchy1", // c\_yhierarchy 0,  $// c_ymake_bmm$ " $16kx1$ ",  $// c\_yprimitive\_type$ 1,  $// c_ysinit_is_high$ " $1024$ ",  $\frac{\text{}}{\text{}}$  // c\_ytop\_addr  $0,$  // c\_yuse\_single\_primitive

- 1,  $// c_ywe_is_high$
- 1) // c\_yydisable\_warnings

inst (

 .ADDR(addr), .CLK(clk), .DOUT(dout),  $.$ DIN $(),$  .EN(),  $ND(),$  $RFD()$ ,  $RDY()$ , .SINIT(), .WE());

// synopsys translate\_on

// FPGA Express black box declaration // synopsys attribute fpga\_dont\_touch "true" // synthesis attribute fpga\_dont\_touch of bldg38 is "true"

// XST black box declaration // box\_type "black\_box" // synthesis attribute box\_type of bldg38 is "black\_box"

endmodule